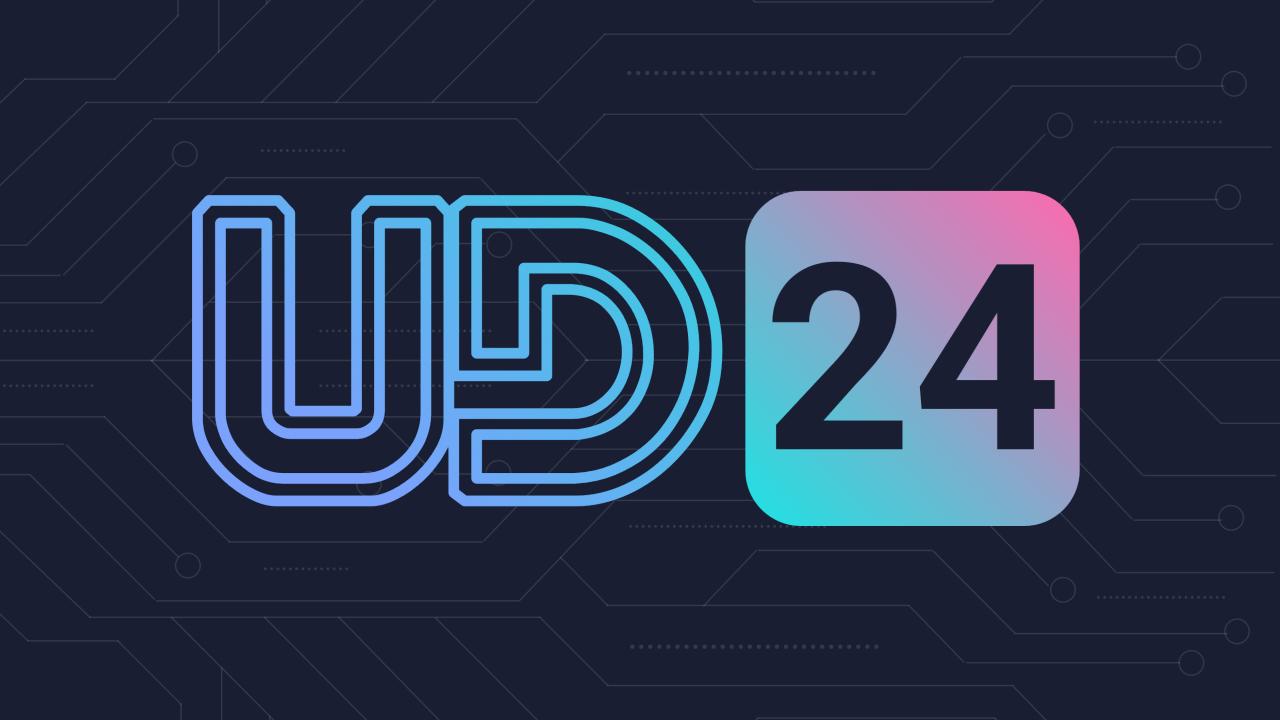

# Telemetry

Peak behind a curtain of BC system

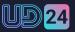

Impact Layouts

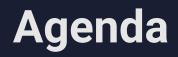

01

What is Telemetry

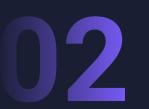

Data and PBI Dashboard

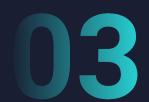

How TNP uses Telemetry

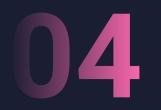

**Real Life examples** 

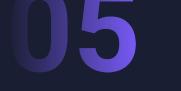

How you can use Telemetry

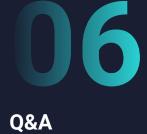

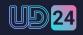

# What is Telemetry

- Overview of activities and general health of environments/apps
- It helps to define problems and helps to make better decisions
- Telemetry is not a tool that will solve all your problems
- Not a debugger
- Is GDPR Compliant

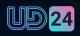

### **Environment level Telemetry**

**BC Environment** 

Telemetry signals App Insights

Log Analytics Workspace

Power BI

Enable Telemetry on Environments that are being monitored Telemetry sends about 400 signals (on latest BC version) when the action happens Data is collected in Azure Application Insights and available to be analysed

Technical resource can analyze Telemetry in Log Analytics Workspace using KQL Queries Telemetry data is presented in MS designed Power BI Dashboard to help visualise the status of the system

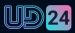

# Cost and Limitations

- Ingestion
- Storage

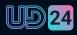

# Data and Power Bl

- Data stored in Azure Application Insights
- Query the data with KQL
- Review Data in Power BI dashboards
- On Prem v SaaS

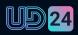

# Data and Power Bl

- Usage Users, Locations, features
- Errors Permissions, Authentication, JQs
- Performance SQL Queries, Page Open time
- Administration Change audit

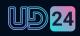

# Usage

| « [                   | ) File < I← Export < וווֹ Chat in Teams ווּ Explore this data or Get insights 🕞 Subscribe to report ב Set alert … ל                                                                                                    |                                                     |
|-----------------------|----------------------------------------------------------------------------------------------------|-----------------------------------------------------|
| ٢                     | Daily / Weekly / Monthly Users (also known as DAU / WAU / MAU) Tenant/Environment/Company                                                                                                    | ₹ Filters »                                         |
| BC Telemetry Demo     | (Blank) V                                                                                                    | Q Search                                            |
| Usage ^               | This page shows daily / weekly / monthly users, both historical numbers and the current values (based on when the report dataset was last refreshed).                                                                                        | Filters on all pages                                |
| DAU / WAU / MAU       | Note that this is based on the user_Id field in telemetry, so for environments that do not log user telemetry id, these numbers are not accurate. Also, note that there is currently no way from telemetry to know if a user is a paid user. | Date v 🖉<br>is (All)                                |
| Sessions              | Current DAU/WAU/MAU date                                                                                                    | Day Of Week 🗸 🖉 is (All)                            |
| Clients               | 19 Aug 2023<br>Current DAU/WAU/MAU by Environment                                                                                                    | Domain V Q<br>is (All)                              |
| Locations             | Domain AAD Tenant Id Environment Name Current Daily Users (DAU) Current Weekly Users (WAU) Current Monthly Users (MAU)                                                                                                    | AAD tenant Id                                       |
| Application Areas     | f2ff6e55-5871-4aa7-bb14-687eb9075904       ToDelete-202306021231       1       1       2         f2ff6e55-5871-4aa7-bb14-687eb9075904       ToDelete-202306011925       ToDelete-202306011124       1       2                                | Environment name 🗸 🖉                                |
| Page views<br>Reports | f2ff6e55-5871-4aa7-bb14-687eb9075904 ToDelete<br>f2ff6e55-5871-4aa7-bb14-687eb9075904 Test                                                                                                    | Environment type 🗸 🖉                                |
| Feature usage         | c32415e1-054e-401b-ad32-3cdfa301b1d2 sandbox4                                                                                                    | Environment version $\checkmark$ $\oslash$ is (All) |
| Client actions        | DAU / WAU / MAU by date (across all environments) Daily Users (DAU)    Weekly Users (WAU)    Monthly Users (MAU)                                                                                                    | Environment version (s × @<br>is (All)              |
| Integrations          |                                                                                                    |                                                     |
| Connectors            |                                                                                                    |                                                     |
| Checklist usage       | 250                                                                                                    |                                                     |
| Onboarding            | Jul 16 Jul 23 Jul 30 Aug 06 Aug 13                                                                                                    |                                                     |
| Deprecated features   | O Date                                                                                                    |                                                     |
| About the report      |                                                                                                    |                                                     |
| Errors ^              | Analyze further with KQL Open in Application Insights KQL Query (if you want to copy it)                                                                                                    |                                                     |
| Dashboard 🗸           | (if you have set parameters) // change lookback, limit, as needed                                                                                                    |                                                     |

### Errors

《 🜓 File 🗸 (← Export 🗸 🞁 Chat in Teams 🛞 Explore this data 🔉 Get insights 🍺 Subscribe to report 🗘 Set alert 🚥 5 A ~ D ~ C 0 & A / 0 ∓ Filters
 > Error dashboard Tenant/Environment/Company All  $\sim$ BC Telemetry Demo Q Search This page shows errors happening for users, integrations with external systems, and setup/system errors. Filters on all pages Q Date User errors is (All) When users gets error dialogs, it can be a symptom of missing knowledge about the system or that some features are not setup the way they are supposed to. ∠ Domain User logins Error Dialogs Error message Permission is (All) feedback Errors AAD Tenant Id Q 12 1276 is (All) 37 Environment Name < Q is (All) Permission Errors Q Environment Type Integrations errors is (All) External systems communicate with BC using web services. Failures in this area means that some of the integrations are probably not working correctly. Error messages Environment version Q Web Service Web Service Key Connector calls Web service calls Web service calls Feature Errors is (All) Logins logins (incoming) (incoming) (outgoing) Environment version (s... 👻 🖉 Environment lifecycle er... 379 160 0 46 is (All) () Company lifecycle errors System errors Extension lifecycle errors Some BC modules or code might be misconfigured. Failures here indicate the the system is not setup correctly. License Errors Background Tasks Job Queue Configuration Environment Extension Company Session Logins lifecycle lifecycle lifecycle packages (failed) Authentication (web ser... 1172 1254 15 396 359 43 2 0 Webservice metadata er... Features Incoming webservice er... Emails Reports Database deadlocks. Connector errors

2

34

Outgoing webservice er...

Usage

Errors

Dashboard

Login errors

Error dialogs

Email errors

Azure function errors

### Performance

Usag

Perfo

Rei

Loi

| « 🗅 File                                       | ✓ I← Export ✓ i Chat in Teams                                                                                                    |                                                                                                    | 0 <b>\ ☆ /</b> 0 0 · □ · Q <i>d</i>              |
|------------------------------------------------|----------------------------------------------------------------------------------------------------|----------------------------------------------------------------------------------------------------|--------------------------------------------------|
| ٥                                              | Report Performance                                                                                                    | Tenant/Environment/Company                                                                                                    | ∓ Filters »                                      |
| BC Telemetry Demo                              |                                                                                                    | All                                                                                                    | Q. Search                                        |
| • ~                                            | Reports can use a lot of resources on the database and in the server. Look for<br>• sum time that shows the tuning potential per report. Sort on this to find candidates for tuning.<br>• high number of renderings and high avg. durations.                        |                                                                                                    | Filters on this page<br>App ~ &                  |
| mance ^                                        | <ul> <li>high SQL statement counts and/or low SQL row/SQL statement ratios (this indicates that the dataset is not</li> <li>reports not using read-only</li> <li>reports not running in the background (filter on client type). Could they be scheduled?</li> </ul> | t very set-based but more row-by-row)                                                                                                    | is (All)<br>App Id ~ & @<br>is (All)             |
| commendations                                  | Summary (for report performance)                                                                                                    |                                                                                                    | App Publisher 🗸 🖉<br>is (All)                    |
| formance events                                | Report Name contributed the most to the Increase of Report Avg time (sec). When Report Name was Copy Company, Report Avg                                                                                                    | , time (sec) increased by 101.03.                                                                                                    | App Version $\checkmark$ $\oslash$ is (All)      |
| sions                                          |                                                                                                    |                                                                                                    | Client type ∨ ⊘<br>is (All)                      |
| CompanyOpen<br>geviews                         | Key influencers (for report performance)                                                                                                    | 6 S                                                                                                    | Database Access $\checkmark$ $\oslash$ is (All)  |
| ports                                          | Key influences       Top segments         What influences Report Avg time (sec) to       Increase       ?                                                                                                    | Q Y                                                                                                    | Database Access Intent $\checkmark$ $@$ is (AII) |
| ng Running SQL Quer                            | Whenthe average of Report Avg<br>time (sec) increases by <                                                                                                    | Avg time (sec) is more likely to increase when Report Name is Copy Company than                                                                                                    | Date/TIme ∨ ⊘<br>is (All)                        |
| tabase lock timeouts                           | Report Name is Copy                                                                                                    | ise (on average).                                                                                                    | Hour of Day $\checkmark$ $\oslash$ is (All)      |
| ng Running AL metho                            | Company                                                                                                    |                                                                                                    | Layout Id $\checkmark & \oslash$ is (All)        |
| oming webservice calls<br>tgoing webservice ca | A A A A A A A A A A A A A A A A A A A                                                                                                    | Solution and the selected): 2.78 (Imperial Selected): 2.78 (Imperial Selected): 2.78 (Imperiad Selected): 2.78 (Imperial Selected): 2.78 (Imperial S | Layout Name $\checkmark$ $\oslash$ is (All)      |
| ) Queue                                        |                                                                                                    | 증 형 트 풍 ᆼ 영 훷 ᆼ 의 동 트 중 풍 풍 명 갖 눦 증 정 철 ≶ 경<br>Report Name                                                                                                    | Layout Type $\checkmark \oslash$ is (All)        |
| k Scheduler                                    | Only sh                                                                                                    | how values that are influencers                                                                                                    | Object (Report) Name 💉 🖉<br>is (All)             |
| nfiguration packages                           | Analyze root causes (for report performance)                                                                                                    |                                                                                                    | Object Id $\checkmark & \oslash$ is (AII)        |
| p Updates                                      | ♀ <u>Version</u> ×                                                                                                    |                                                                                                    |                                                  |

### Administration

🐇 🗅 File 🗸 🗠 Export 🗸 📸 Chat in Teams 🚜 Explore this data 🔉 Get insights 🗔 Subscribe to report 🗘 Set alert 🚥

### 5 μ · □ · C D · Δ / O

BC Telemetry Demo

Usage

Errors

Performance

Administration

Inventory

Update Planning

All Changes

**Environment Changes** 

Feature Management

Company Changes

Extension Changes

Index Changes

Field Changes

Permission Changes

**Retention Policy** 

Cloud Migration

Data in telemetry

Configuration

Environment Changes

This page shows environment lifecycle events for environments included in telemetry.

### Environment Lifecycle Events

| Date/Time           | Domain | AAD Tenant ID                        | Environment | Event              |
|---------------------|--------|--------------------------------------|-------------|--------------------|
| 9/8/2023 7:43:03 AM |        | f7554c8f-d39b-4c49-9bcf-40ad190bc97a | Production  | App hotfix applied |
| 9/8/2023 7:42:24 AM |        | f7554c8f-d39b-4c49-9bcf-40ad190bc97a | Production  | App hotfix applied |
| 9/8/2023 7:41:47 AM |        | f7554c8f-d39b-4c49-9bcf-40ad190bc97a | Production  | App hotfix applied |
| 9/8/2023 7:41:11 AM |        | f7554c8f-d39b-4c49-9bcf-40ad190bc97a | Production  | App hotfix applied |
| 9/8/2023 7:40:33 AM |        | f7554c8f-d39b-4c49-9bcf-40ad190bc97a | Production  | App hotfix applied |
| 9/8/2023 7:40:04 AM |        | f7554c8f-d39b-4c49-9bcf-40ad190bc97a | Production  | App hotfix applied |
| 9/8/2023 7:39:24 AM |        | f7554c8f-d39b-4c49-9bcf-40ad190bc97a | Production  | App hotfix applied |
| 9/8/2023 7:10:42 AM |        | 8d5dbaf8-7086-4e65-8aef-5210a080a0a9 | Production  | App hotfix applied |
| 9/8/2023 7:10:02 AM |        | 8d5dbaf8-7086-4e65-8aef-5210a080a0a9 | Production  | App hotfix applied |
| 9/8/2023 7:09:25 AM |        | 8d5dbaf8-7086-4e65-8aef-5210a080a0a9 | Production  | App hotfix applied |
| 9/8/2023 7:08:48 AM |        | 8d5dbaf8-7086-4e65-8aef-5210a080a0a9 | Production  | App hotfix applied |
| 9/8/2023 7:08:05 AM |        | 8d5dbaf8-7086-4e65-8aef-5210a080a0a9 | Production  | App hotfix applied |
| 9/8/2023 7:07:43 AM |        | 8d5dbaf8-7086-4e65-8aef-5210a080a0a9 | Production  | App hotfix applied |
| 9/8/2023 7:06:58 AM |        | 8d5dbaf8-7086-4e65-8aef-5210a080a0a9 | Production  | App hotfix applied |
| 9/8/2023 6:45:13 AM |        | 6a5868b8-2222-47e2-a518-7c9fc4883aec | Sandbox     | App hotfix applied |
| 9/8/2023 6:44:39 AM |        | 6a5868b8-2222-47e2-a518-7c9fc4883aec | Sandbox     | App hotfix applied |
| 9/8/2023 6:44:06 AM |        | 6a5868b8-2222-47e2-a518-7c9fc4883aec | Sandbox     | App hotfix applied |
| 9/8/2023 6:43:35 AM |        | 6a5868b8-2222-47e2-a518-7c9fc4883aec | Sandbox     | App hotfix applied |
| 9/8/2023 6:43:03 AM |        | 6a5868b8-2222-47e2-a518-7c9fc4883aec | Sandbox     | App hotfix applied |
| 9/8/2023 6:42:41 AM |        | 6a5868b8-2222-47e2-a518-7c9fc4883aec | Sandbox     | App hotfix applied |
| 9/8/2023 6:42:07 AM |        | 6a5868b8-2222-47e2-a518-7c9fc4883aec | Sandbox     | App hotfix applied |
| 9/8/2023 6:18:08 AM |        | e48dcd7a-a2e2-4a5c-9044-b548f75ab03d | Sandbox     | App hotfix applied |
| 9/8/2023 6:17:33 AM |        | e48dcd7a-a2e2-4a5c-9044-b548f75ab03d | Sandbox     | App hotfix applied |
| 9/8/2023 6:17:00 AM |        | e48dcd7a-a2e2-4a5c-9044-b548f75ab03d | Sandbox     | App hotfix applied |
| 9/8/2023 6:16:29 AM |        | e48dcd7a-a2e2-4a5c-9044-b548f75ab03d | Sandbox     | App hotfix applied |
| 0/0/2022 6.15.56 AM |        | -40-1-1-2-4-5-0044 LE4055-L021       | C           | A., 1. (20)        |

### Lifecycle events by type

All

Event 
App hotfix ap... 
Configurati... 
Copied 
Deleted (... 
Deleted (p...

Tenant/Environment/Company

80.25%

### Lifecycle events over time

Event 
App hotfix ... 
Configur... 
Copied 
Deleted (... 
Deleted (... 300 200 100 Jul 30 Aug 13 Aug 27

### **∓** Filters ≫ Q Search Filters on this page Date/Time V 0 is (All) Event < Q is (All) Hour of Day < Q is (All)

### Filters on all pages

| Date<br>is (All)                    | ~ | Ø |
|-------------------------------------|---|---|
| AAD tenant ID<br>is (All)           | ~ | Ø |
| Environment localization is (All)   | ~ | 2 |
| Environment name<br>is (All)        | ~ | 0 |
| Environment type<br>is (All)        | × | 0 |
| Environment version<br>is (All)     | ~ | 0 |
| Environment version (sh<br>is (All) | ~ | Q |

### Analyze further with KQL

Open in Application Insights KQL Query (if you want to copy it) (if you have set parameters)

> // change lookback, limit, ... as needed // EnvironmentLifecycle traces | where timestamp >= ago(90d) // adjust as needed. The value 90 comes from the app configuration

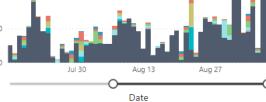

.

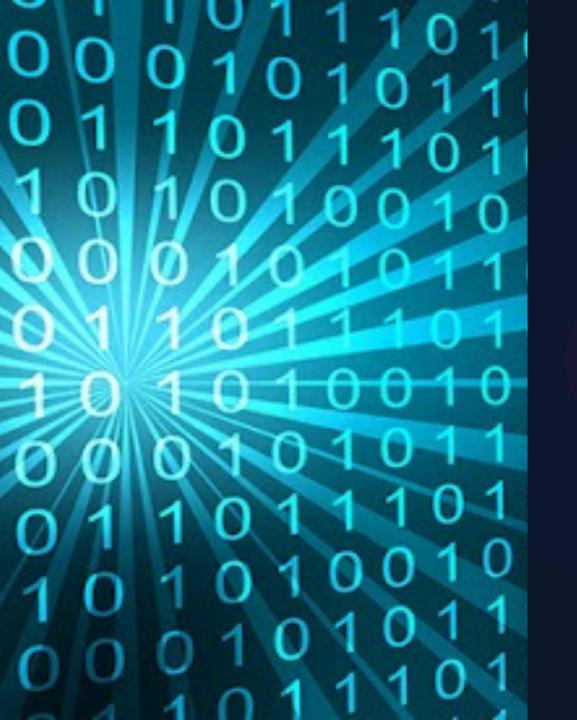

# **Telemetry in Numbers**

225 Customers with Telemetry enabled 400 Signals available

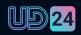

# TNP and Telemetry

Evergreen Projects Performance Support Product Development

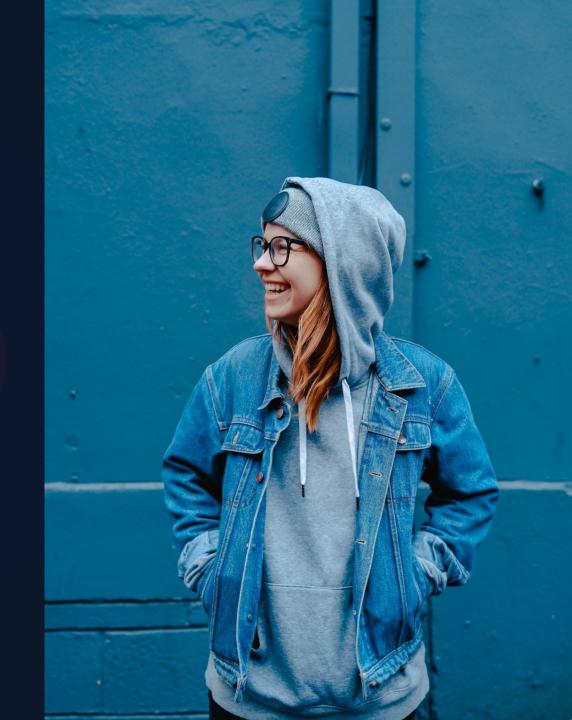

### Alerts

•Power BI metrics (if you use the Power BI app on telemetry data)

Azure Application Insights Alerts

•Azure Logic Apps Power Automate

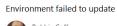

- Production2 to version 23.2.14098.14274

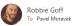

← Reply ≪ Reply All → Forward di. Tue 30/01/2024 08:01

### Modify your extension so it's compatible with the version 23.2.14098.14274

We're making changes in the next release (version 23.2.14098.14274) of Dynamics 365 Business Central. These changes will render the LookoutPoint extension that's installed in your Production (Production) environment incompatible.

This incompatibility must be resolved before your environment can be updated to version 23.2.14098.14274. You can find the compatibility error details and mitigation steps here.

Extension name: Extension version: 2.0.3.0 Extension publisher: The NAV People Extension ID: c90caa51-cb11-41a6-9c38-5793a557c234

Extension validation result:

["src/codeunit/LPPurchaseInvoice%20[50103].al (115,37) - Error AL0132: 'Codeunit Microsoft.Finance.Dimension.Dimension.Management' does not contain a definition for 'TypeToTableID3'"]

### Fix the extension error

1. Review breaking changes introduced in version 23.2.14098.14274 and how to resolve them.

- 2. Make the required changes to the incompatible extension(s), compile the extension against version 23.2.14098.14274, and perform the necessary tests to verify that the functionality is correct.
- 3. Upload the fixed extension(s) using the Extension Management page in Dynamics 365 Business Central and select the appropriate version for which the updated extension is compatible.

### Uninstall the extension

1. Navigate to the Extension Management page in Dynamics 365 Business Central and uninstall the incompatible extension(s).

# How can you use Telemetry

Usage – no. of active users Audit trail for changes Planned upgrade Usage of areas

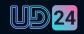

## **TNP Telemetry Dashboard**

Allow Customers to view their Telemetry

Structured and simplified

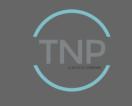

### **APPLICATION AREAS**

This page shows which parts of the Business Central base application the users use (or do not use).

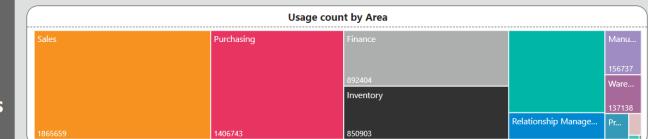

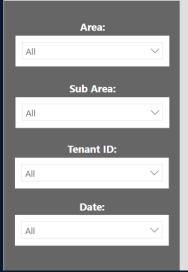

| Area                                        | Usage Count |
|---------------------------------------------|-------------|
| Sales                                       | 1865659     |
| Purchasing                                  | 1406743     |
| Finance                                     | 892404      |
| Inventory                                   | 850903      |
| +                                           | 769189      |
| <ul> <li>Relationship Management</li> </ul> | 248665      |
| <ul> <li>Manufactoring</li> </ul>           | 156737      |
| Warehouse Management                        | 137138      |
| <ul> <li>Project Management</li> </ul>      | 59436       |
| Assembly Management                         | 26249       |
| Service Management                          | 4105        |
| Assembly                                    | 818         |
| <ul> <li>Payment</li> </ul>                 | 196         |
| Human Ressources                            | 13          |
| Total                                       | 6418255     |

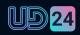

# Thank You.

• • • • • • • • • • • • • • • •

/ ......

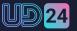